## Hindustan College of Science and Technology Farah-Mathura

(AICTE approved & affiliated to AKTU)

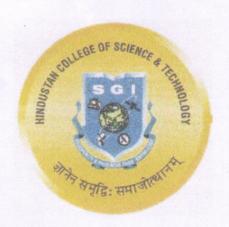

# Key Indicator 2.3 Student Centric Methods

#### Metric 2.3.1

Student centric methods, such as experiential learning, participative learning and problem solving methodologies are used for enhancing learning experiences and teachers use ICT-enabled tools including online resources for effective teaching and learning process

## Hindustan College of Science and Technology Farah-Mathura

(AICTE approved & affiliated to AKTU)

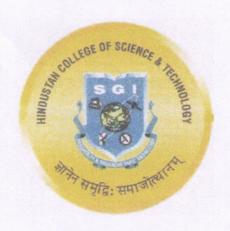

**ICT tools and Resources** 

# HINDUSTAN COLLEGE OF SCIENCE AND TECHNOLOGY FARAH, MATHURA

#### 2.3.1 Teachers use ICT enabled tools for effective teaching leaning process:

Information and Communication Technology (ICT) in education is the mode of education that use information and communications technology to support, enhance, and optimize the delivery of information. ICT can lead to an improved student learning and better teaching methods. So, In reference to the modern era it is essential for the students to learn the latest technologies in order to be corporate ready. As a consequence, teachers are combining technology with traditional mode of instruction to engage students in long term learning. In addition to traditional classroom instruction, the College integrates ICT-enabled teaching.

#### ICT Tools available in College:

- > Projectors- Total 43 classrooms and seminar halls with ICT enabled facilities.
- Printers and Scanners Multi-functioning printers/ Scanners are installed at HOD Offices in each department and all prominent places.
- ➤ Photocopier machines 6 photocopier machines are available at prominent places in the college such as Registrar and COE Offices, Library etc..
- ➤ Desktop and Laptops- Total 651 systems are installed at Computer Labs, Faculty cabins, each Department's HOD offices all over the campus.
- ➤ Pen Tablets: College provides Pen tabs to the faculty members for numerical Subjects as sufficient no. of Pen Tabs are available.
- ➤ Auditorium- APJ Abdul Kalam Auditorium of the college have all the facilities such as mike, projector, cameras and computer system.
- > Seminar Rooms/ Media Centres- In each department media centres are equipped with all digital facilities.
- ➤ Online Classes: Online classes are taken through Zoom, Google Meat, Google Classroom etc.
- > Digital Library Resource: DEL NET, MYLOFT etc
- ➤ MOOC Platform: (NPTEL Courses)
- > Uninterrupted Internet connectivity: Through Wi-fi and LAN.

#### ICT Tools used by Faculty for enhanced Teaching Learning Process:

➤ The majority of the faculty employs interactive teaching approaches through seminars, debates, group discussions, assignments, quizzes/tests/vivas, and laboratory work.

Faculty members also created video lectures as online learning resources which are available on You Tube and the shame is shared with the students through WhatsApp groups.

➤ College provide online library facility for faculties as well as student for enhancing their skills by e-consortium. ICT enabled virtual laboratories, e learning-resources from National Programme on Technology Enhanced Learning (NPTEL), open educational resources etc.

➤ The faculty members used Google meet or Zoom to conduct tests and for lecture delivery as and when needed. They also use many interactive methods for effective teaching such as PPT with animations, Video clippings, Use of online resources from NPTEL, You Tube links, Virtual labs, online assessment tools etc.

➤ WhatsApp groups used as platforms to communicate, make announcements, address queries, and share information.

To teach problem solving subjects in an online mode, faculty have used various online tools like- whiteboard in Zoom, Jam board in Google meet, etc. They also use Pen tabs for live solving problem. Various important activities such as Project presentation, Debates, Group discussions are also organized time to time.

➤ The research journals and e\_books are available on online library to our faculty as well as students.

➤ Webinars, workshops and guest lectures on the new developments in the core subjects for effective teaching and learning by Industry experts and Alumni on Zoom platforms are organized by each department.

#### **Supporting Documents:**

Annexure A: Link to video Lectures

Annexure B: Desktop/ Laptop description in the college

Annexure C: LCD projectors enabled class rooms/ media centres in the

college

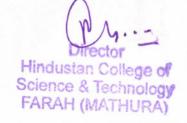

#### Annexure-A

# Department of Information Technology Links to video lectures

- 1. Data Compression Techniques <a href="https://www.youtube.com/playlist?list=PL6aFkLM6Wp-p9UtMIe5iFNZwC7KjYIYMG">https://www.youtube.com/playlist?list=PL6aFkLM6Wp-p9UtMIe5iFNZwC7KjYIYMG</a>
- 2. Computer Network <a href="https://www.youtube.com/playlist?list=PL6aFkLM6Wp-ogOIuVC9KWFZmraQf6RmnR">https://www.youtube.com/playlist?list=PL6aFkLM6Wp-ogOIuVC9KWFZmraQf6RmnR</a>
- **3.** Graph Theory <a href="https://www.youtube.com/playlist?list=PL6aFkLM6Wp-rcuJXJVfQP1BEwyPR9LJKS">https://www.youtube.com/playlist?list=PL6aFkLM6Wp-rcuJXJVfQP1BEwyPR9LJKS</a>
- **4.** Compiler Design <a href="https://www.youtube.com/playlist?list=PL6aFkLM6Wp-rYWlSJGmOtex694M3UvG4F">https://www.youtube.com/playlist?list=PL6aFkLM6Wp-rYWlSJGmOtex694M3UvG4F</a>
- **5.** Information Retrieval <a href="https://www.youtube.com/playlist?list=PL6aFkLM6Wp-pbrtvQKgjGQ4HA4bPO3jUt">https://www.youtube.com/playlist?list=PL6aFkLM6Wp-pbrtvQKgjGQ4HA4bPO3jUt</a>
- **6.** Operating Systems https://www.youtube.com/playlist?list=PL6aFkLM6Wp-pH-JAE1J94k2jZjwv9ZaBA
- 7. Discrete Structures & Theory of Logic <a href="https://www.youtube.com/playlist?list=PL6aFkLM6Wp-oVatV7TN7IB3jc\_Odr1Wut">https://www.youtube.com/playlist?list=PL6aFkLM6Wp-oVatV7TN7IB3jc\_Odr1Wut</a>
- **8.** Theory of Computation / TAFL <a href="https://www.youtube.com/playlist?list=PL6aFkLM6Wp-q0pEjqd9">https://www.youtube.com/playlist?list=PL6aFkLM6Wp-q0pEjqd9</a> QN3G rgeV12ql
- 9. JavaScript for Beginners Full Course <a href="https://www.youtube.com/playlist?list=PL6aFkLM6Wp-ophk49IZ7G4xZrUcRusPmk">https://www.youtube.com/playlist?list=PL6aFkLM6Wp-ophk49IZ7G4xZrUcRusPmk</a>
- Cryptography & Network Security https://youtube.com/playlist?list=PL6aFkLM6Wp-rW3NYtDrxafgGF0XuCCTH4

#### Department of Computer Science & Engineering

#### Links to video lectures

- 11.Virtual memory | Memory Management | Operating System https://youtu.be/n9pR7vS33vw
- 12. Functions | Onto Function https://youtu.be/7kjv2pvjI6Q
- 13. Functions | One-to-One Function https://youtu.be/L8g2hxB7CP4
- 14. Discrete Structures and Theory of logic | functions https://youtu.be/gi5eYsAA4MY
- 15. Disk Scheduling Algorithm | FCFS | Operating System https://youtu.be/B2SCibKqsu0
- 16. Most Frequently Used Page Replacement Algorithm | Memory Management |
  Operating System
  https://youtu.be/ayjN4m6XMsk
- 17. Least Frequently Used Page Replacement Algorithm( LRU) | Memory Management | Operating System | https://youtu.be/1xx-Qu2\_L30
- 18. Optimal Page Replacement Algorithm | Memory Management | Operating System https://youtu.be/kWlrQ8YxzBc
- 19. Belady's Anomaly in FIFO Page Replacement Algorithm | Memory Management |
  Operating System
  <a href="https://youtu.be/B0WzvHFJoIQ">https://youtu.be/B0WzvHFJoIQ</a>

- 20. Page Replacement Introduction | FIFO Page Replacement Algorithm with example |
  Memory Management
  <a href="https://youtu.be/dWYOvrWaM7I">https://youtu.be/dWYOvrWaM7I</a>
- 21. Numerical on DEADLOCK concept | Memory Management Operating System |

  Computer Science

  <a href="https://youtu.be/cZ25pqAIoKk">https://youtu.be/cZ25pqAIoKk</a>
- 22. Inverted Paging | Memory Management | Operating System | Computer Science https://youtu.be/xUn94chmBvI
- 23. Introduction to Computer Network https://youtu.be/cIPjqaE4rt8
- 24. Application Layer
  https://youtu.be/XDFLqFf1Uhc
- 25. network security part 2
  https://youtu.be/vFF6VsmGfoU
- 26. Presentation Layer Network security part 1 https://youtu.be/J6tul55Oi30
- 27. UDP- User Datagram protocol https://youtu.be/kOjPaZnd4a8
- 28. TCP Protocol Handshaking https://youtu.be/e2rW-CtJTk0
- 29. Transport layer Port addressing https://youtu.be/y4B7iebOhCE

- 30. Error Control ARQ protocol efficiency Part 3
  <a href="https://youtu.be/ntYRvAqOnFw">https://youtu.be/ntYRvAqOnFw</a>
- 31. Error Control ARQ in detail Part 2

  <a href="https://youtu.be/sSqN2cjL-b4">https://youtu.be/sSqN2cjL-b4</a>
- 32. Flow Control and Error Control Part 1
  <a href="https://youtu.be/RRnjqLhGvUE">https://youtu.be/RRnjqLhGvUE</a>
- 33. Ethernet- IEEE 802 3
  <a href="https://youtu.be/j4MGWrrGtXs">https://youtu.be/j4MGWrrGtXs</a>
- 34. Hamming Code
  https://youtu.be/5Nw1QArGwS0
- 35. Error Detection Techniques
  https://youtu.be/RQN2r1ddIZQ
- 36. Link state routing and BGP https://youtu.be/EbUBevfgX-I
- 37. Routing Algo Distance vector https://youtu.be/him9SfdA2Ig
- \* 38. Network layer Design issues https://youtu.be/X1USqn04O A
  - 39. congestion Control and QoS by Vijay Katta https://youtu.be/FKTQvbUoiG8
  - 40. IP addressing 3 tutorial https://youtu.be/wJheTCTBLos

- 41. IP Address by Vijay Katta https://youtu.be/rax KqEi6wg
- 42. IP address 2 by Vijay Katta https://youtu.be/pOL ED24uZE
- 43. IP packet Format https://youtu.be/N7goMEdi CY

#### Annexure-B

#### Hindustan College of Science & Technology

#### All Dept. Computers Lab Status Report

| .No. | Department        | Location     | Room No.  | Lab Name      | Total No of<br>System | Model  | System Configuration             |
|------|-------------------|--------------|-----------|---------------|-----------------------|--------|----------------------------------|
| 1    |                   | First Floor  | 210       | Lab 1         | 30                    | HP     | Core IS, 8-Gb RAM, 1 Tb HDD      |
| 2    | CSE               | First Floor  | 212       | Lab 2         | 30                    | Lenovo | Core 13/Core 2 Duo, 4 Gb RAM     |
| 3    |                   | First Floor  | 214       | Lab 3         | 31                    | HP/HCL | Core 2 Duo, 2-Gb RAM, 320-Gb HDD |
| 4    | ır                | First Floor  | 209       | Lab 4         | 25                    | HP     | Core 15, 8 Gb RAM, 1 Tb HDD      |
| 5    |                   | First Floor  | 230       | Lab 5         | 25                    | HP/HCL | Core 2 Duo, 2 Gb RAM, 320-Gb HDD |
| 6    |                   | First Floor  | 230       | Lab 6         | 26                    | HP/HCL | Core 2 Duo, 2 Gb RAM, 320-Gb HDD |
| 7    | CSE/IT            | First Floor  | 213       | Lab 7         | 30                    | Lenovo | Core 13, 8-Gb RAM, 500 Gb HDD    |
| 8    | EC                | Second Floor | 310       | EC Cad Lab    | 24                    | HP/HCL | Core 2 Duo, 2 Gb RAM, 160 Gb HDD |
| 9    | EC                | Second Floor | 302       | DSP Lab       | 16                    | HP/HCL | Core 2 Duo, 1 Gb RAM, 160 Gb HDD |
| 10   | EI                | Second Floor | 316       | El Cad Lab    | 25                    | HP/HCL | Core 2 Duo, 1 Gb RAM, 160 Gb HDD |
| 11   | ME                | Ground Floor | 156       | ME Cad Lab    | 30                    | Lenovo | Core 13, 4 Gb RAM, 500 GB HDD    |
| 12   | EE                | Ground Floor | 110       | EE Cad Lab    | 15                    | HCL    | Core 2 Duo, 2 Gb RAM, 160 GB HDD |
| 13   | Civil             | Second Floor | 351       | Civil Cad Lab | 25                    | HP/HCL | Core 2 Duo, 1 Gb RAM, 160 Gb HDD |
| 14   | Blo               | Third Floor  | 404       | Bio Lab       | 25                    | HP     | Core 2 Duo, 2 Gb RAM, 160 GB HDD |
| 15   | Applied           | Third Floor  | 414       | PC3           | 25                    | HP/HCL | Core 2 Duo, 1 Gb RAM, 160 Gb HDD |
| 16   |                   | Third Floor  | 415       | PC 4          | 25                    | HP/HCL | Core 2 Duo, 1 Gb RAM, 160 Gb HDD |
| 17   |                   | Third Floor  | 410       | CCP           | 30                    | HP/HCL | Core 2 Duo, 1 Gb RAM, 160 Gb HDD |
| 18   | CCL               | Ground Floor | Lib Block | CCL           | 14                    | HCL    | Core 2 Duo, 1 Gb RAM, 160 Gb HDD |
|      | Total Lab Systems |              |           |               |                       |        |                                  |

| Teaching/Non-Teaching/Administration Systems | 200 |
|----------------------------------------------|-----|
| Testing, 150                                 |     |
| Total System in HCST                         | 651 |

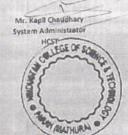

REGISTRAR

HINDUSTAN COLLEGE OF
SCIENCE & TECHNOLOGY
FARAH, MATHURA

#### Annexure-C

### Hindustan College of Science and Technology

2.3.1 ICT enabled facilities in campus

| S.No          | Room number of classroom | Department | Type of ICT facility   |  |
|---------------|--------------------------|------------|------------------------|--|
| 1 104         |                          | EE         | LCD-PROJECTOR with LAN |  |
| 2 107         |                          | EE         | LCD-PROJECTOR with LAN |  |
| 3             | 108                      | EE         | LCD-PROJECTOR with LAN |  |
| 4             | 149                      | ME         | LCD-PROJECTOR with LAN |  |
| 5             | 152                      | ME         | LCD-PROJECTOR with LAN |  |
| 6             | 154                      | ME         | LCD-PROJECTOR with LAN |  |
| 7             | 349                      | CE         | LCD-PROJECTOR with LAN |  |
| 8             | 353                      | CE         | LCD-PROJECTOR with LAN |  |
| 9             | 354                      | CE         | LCD-PROJECTOR with LAN |  |
| 10            | 201                      | CSE        | LCD-PROJECTOR with LAN |  |
| 11            | 204                      | CSE        | LCD-PROJECTOR with LAN |  |
| 12            | 206                      | CSE        | LCD-PROJECTOR with LAN |  |
| 13            | 207                      | CSE        | LCD-PROJECTOR with LAN |  |
| 14            | 216                      | CSE        | LCD-PROJECTOR with LAN |  |
| 15            | 222                      | CSE        | LCD-PROJECTOR with LA  |  |
| 16            | 224                      | CSE        | LCD-PROJECTOR with LAN |  |
| 17            | 251                      | CSE        | LCD-PROJECTOR with LAN |  |
| 18            | 253                      | CSE        | LCD-PROJECTOR with LAN |  |
| 19            | 254                      | DS         | LCD-PROJECTOR with LAN |  |
| 20            | 255                      | DS         | LCD-PROJECTOR with LAN |  |
| 21            | 257                      | DS         | LCD-PROJECTOR with LAN |  |
| 22 221-A      |                          | IT         | LCD-PROJECTOR with LAN |  |
| 23 221-B      |                          | - IT       | LCD-PROJECTOR with LAN |  |
| 24 223        |                          | IT         | LCD-PROJECTOR with LAN |  |
| 25 303 (NB)   |                          | BT         | LCD-PROJECTOR with LAN |  |
| 26 304(NB)    |                          | BT         | LCD-PROJECTOR with LAN |  |
| 27 403(NB)    |                          | BT         | LCD-PROJECTOR with LAN |  |
| 28            | 306                      | ECE        | LCD-PROJECTOR with LAN |  |
| 29 309        |                          | ECE        | LCD-PROJECTOR with LAN |  |
| 30 312        |                          | ECE        | LCD-PROJECTOR with LAN |  |
| 31            | 501 (NB)                 | CHEM       | LCD-PROJECTOR with LAN |  |
| 32 504-A (NB) |                          | CHEM       | LCD-PROJECTOR with LAN |  |
| 33 504-B(NB)  |                          | CHEM       | LCD-PROJECTOR with LAN |  |
| 34            | 437                      | FIRST YEAR | LCD-PROJECTOR with LAN |  |
| 35 439        |                          | FIRST YEAR | LCD-PROJECTOR with LAN |  |

Director
Hindustan College of
Science & Technology
FARAH (MATHURA)

REGISTRAR
HINDUSTAN COLLEGE OF
SCIENCE & TECHNOLOGY
FARAH, MATHURA

Big

| 37 | 446 | FIRST YEAR | LCD-PROJECTOR with LAN |
|----|-----|------------|------------------------|
| 38 | 447 | FIRST YEAR | LCD-PROJECTOR with LAN |
| 39 | 448 | FIRST YEAR | LCD-PROJECTOR with LAN |
| 40 | 449 | FIRST YEAR | LCD-PROJECTOR with LAN |
| 41 | 450 | FIRST YEAR | LCD-PROJECTOR with LAN |
| 42 | 451 | FIRST YEAR | LCD-PROJECTOR with LAN |
| 43 | 452 | FIRST YEAR | LCD-PROJECTOR with LAN |
| 44 | 342 | MBA        | LCD-PROJECTOR with LAN |
| 45 | 343 | MBA        | LCD-PROJECTOR with LAN |

Registrar
Hindustan College of Science & Technology
Farah, Mathura

REGISTRAR
HINDUSTAN COLLEGE OF
SCIENCE & TECHNOLOGY

FARAH, MATHURA

Director
Hindustan College of
Science & Technology

Science & Technology FARAH (MATHURA)